Data communication and networking fourth Edition by Behrouz A. Forouzan

# **Chapter 10 Error Detection and Correction**

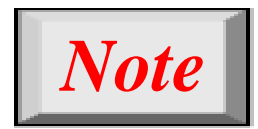

## **Data can be corrupted during transmission.**

### **Some applications require that errors be detected and corrected.**

*Let us first discuss some issues related, directly or indirectly, to error detection and correction.*

### *Topics discussed in this section:*

**Types of Errors Redundancy Detection Versus Correction Forward Error Correction Versus Retransmission Coding Modular Arithmetic**

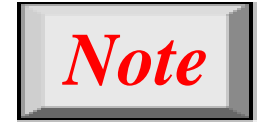

# **In a single-bit error, only 1 bit in the data unit has changed.**

**Figure 10.1** *Single-bit error*

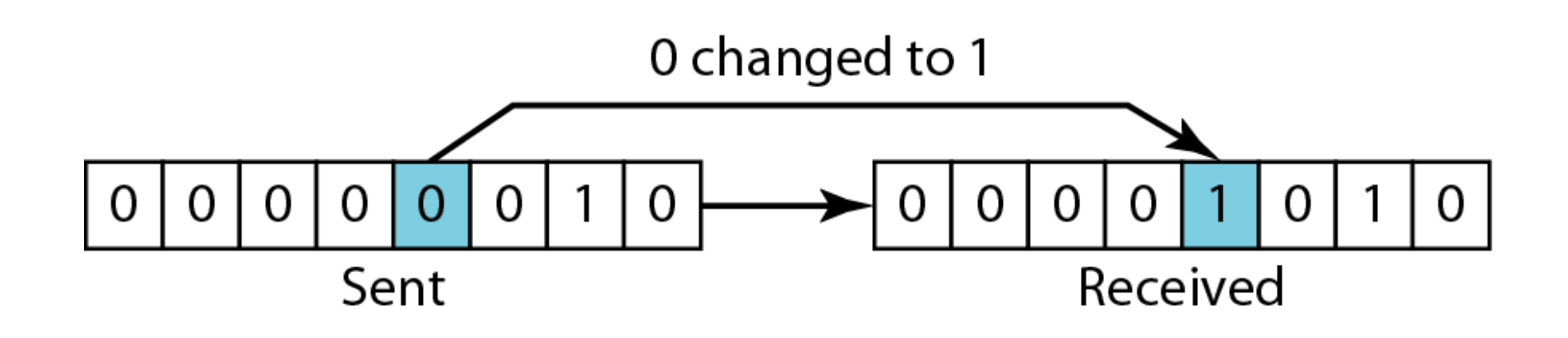

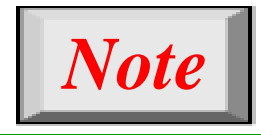

### **A burst error means that 2 or more bits in the data unit have changed.**

**Figure 10.2** *Burst error of length 8*

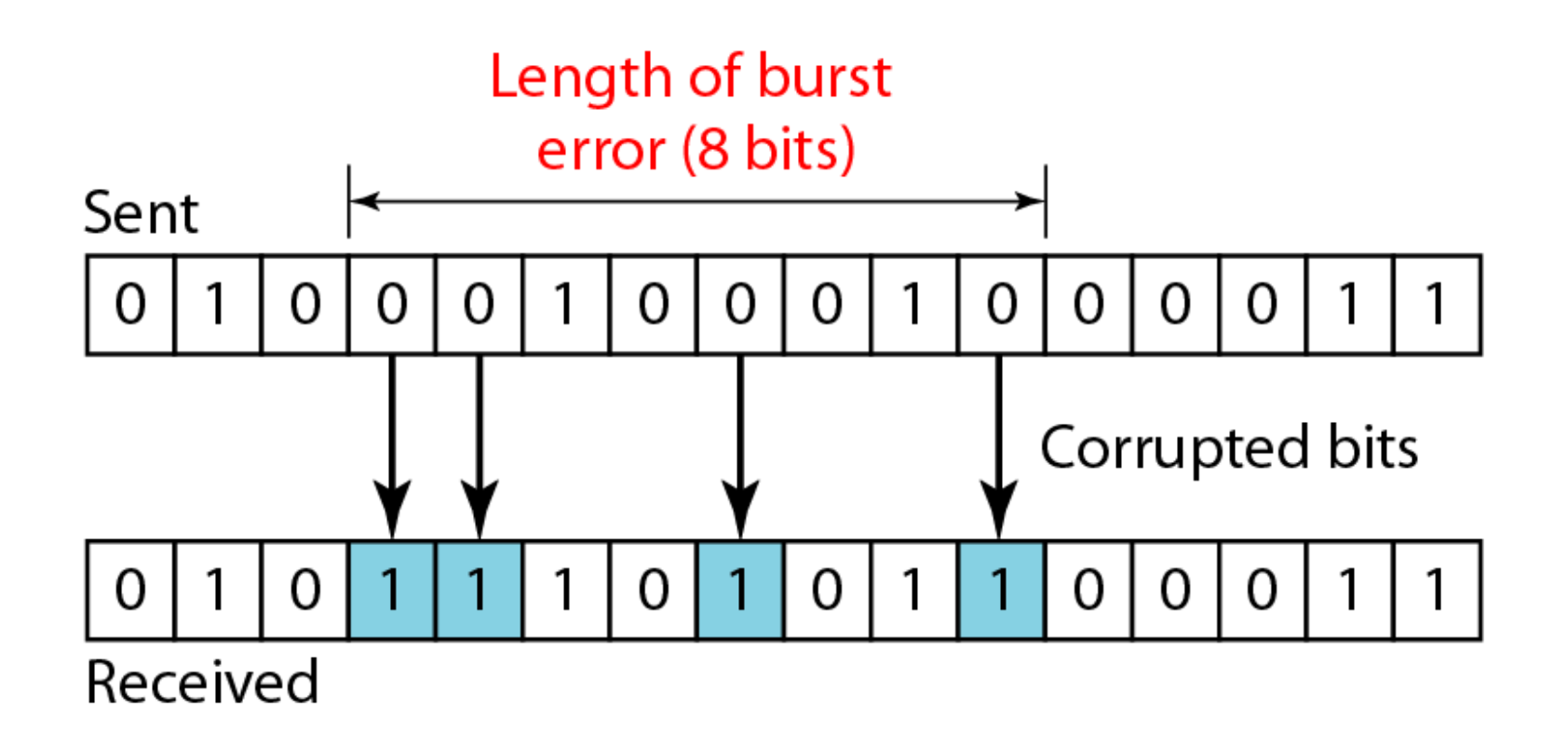

Redundancy : is the central concept in detecting & correcting errors. We need to send some extra bits with our data. These redundant bits are added by the sender and removed by the receiver .

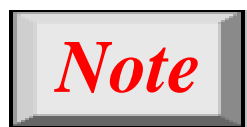

### **To detect or correct errors, we need to send extra (redundant) bits with data.**

#### **Figure 10.3** *The structure of encoder and decoder*

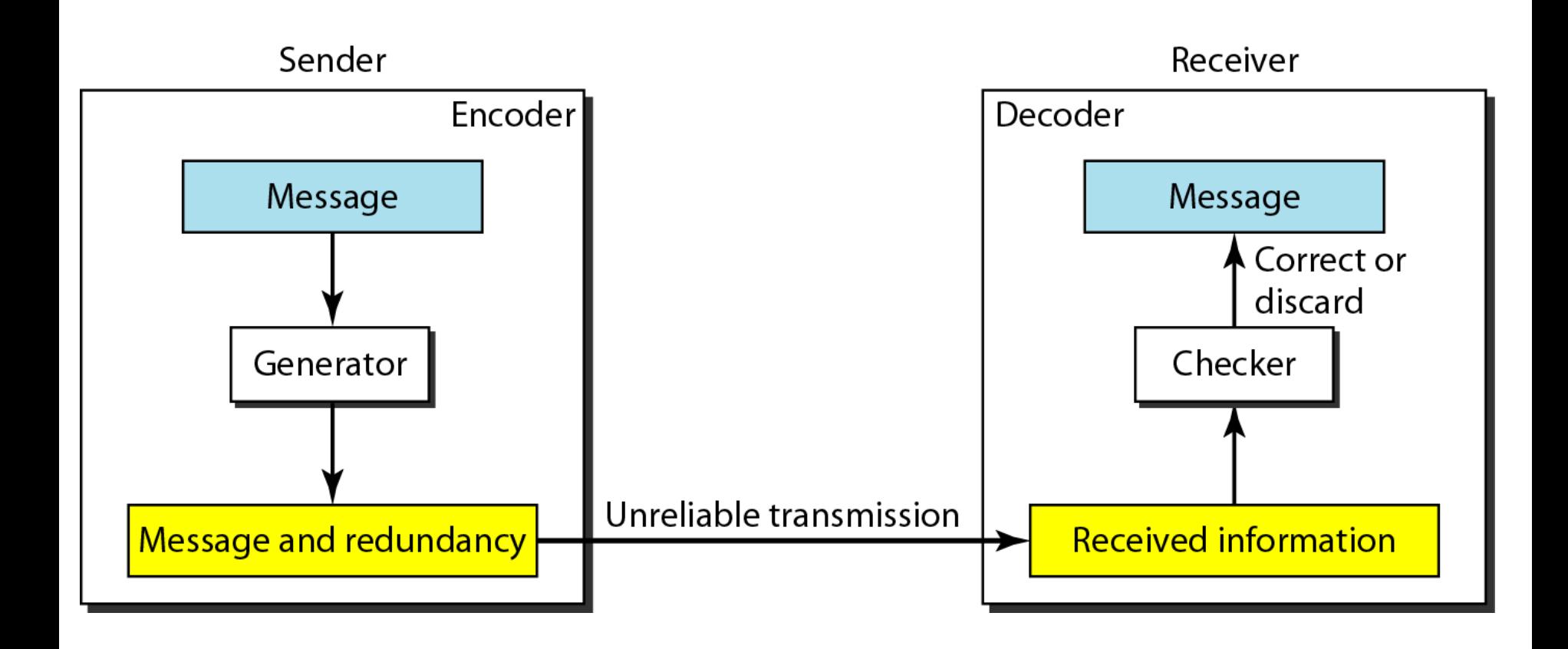

#### **10.9**

# **Detection Versus Correction**

- In error detection, we are looking only to see if any error has occurred. A single-bit error is the same for us as a burst error.
- In error correction, we need to know the exact number of bits that are corrupted and more importantly, their location in the message. So the number of errors and the size of the message are important factors.
- Note: correction of errors is more difficult than the detection

### **Forward Error Correction Versus Retransmission**

- Tow main methods of error correction
- I. Forward error correction FEC: is the process in which the receiver tries to guess the message by using redundant bits.
- $II.$  Retransmission is a technique in which the receiver detects the occurrence of an error and asks the sender to resend the message.

Note: use FEC if the number of errors is small.

# **Coding**

Redundancy is achieved through various coding schemes. The sender adds redundant bits through a **process** that creates a relationship between the redundant bits and the actual data bits.

The receiver checks the relationships between the two sets of bits to detect or correct the errors.

The ratio of redundant bits to the data bits and the robustness of the process are important factors in any coding scheme

### **coding schemes is divided into two categories :**

1- block coding .

2- convolution coding. convolution coding is more complex than block coding.

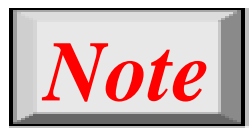

**In this section, we concentrate on block** codes; we leave convolution codes to advanced texts.

# Modular Arithmetic

- **IF 11** modular arithmetic, we use only a limited range of integers. We define an upper limit, called a modulus N. We then use only the integers  $\theta$  to  $N$  - 1.
- For example, if the modulus is 12, we use only the integers 0 to 11.
- In a modulo-N system, if a number is greater than  $N$ , it is divided by N and the remainder is the result.

Addition and subtraction in modulo arithmetic are simple. There is no carry when you add two digits in a column. There is no carry when you subtract one digit from another in a column

### **Modulo-2 Arithmetic**

Of particular interest is modulo-2 arithmetic. In this arithmetic, the modulus N is 2. We can use only  $0$ and 1. Operations in this arithmetic are very simple. The following shows how we can add or subtract 2 bits.

Adding: 0+0=0 0+1=1 1+0=1 1+1=0

Subtracting: 0 -0=0 0 -1=1 1-0=1 1 -1=0

**use** the XOR (exclusive OR) operation for both addition and subtraction.

*Note*

# **In modulo-N arithmetic, we use only the integers in the range 0 to N −1, inclusive.**

#### **Figure 10.4** *XORing of two single bits or two words*

 $1 \oplus 1 = 0$  $0 \leftarrow 0 = 0$ a. Two bits are the same, the result is 0.  $1 \oplus 0 = 1$  $0 \oplus 1 = 1$ 

 $1 \quad 1$  $\overline{O}$ 0  $1 \quad 1 \quad 1 \quad 0$  $\bigoplus$  $\mathbf 0$  $\mathbf{1}$  $\Omega$  $\mathbf{1}$  $\Omega$  $\Omega$ 

b. Two bits are different, the result is 1.

c. Result of XORing two patterns

### Note : If the modulus is not 2, addition and subtraction are distinct.

## **10-2 BLOCK CODING**

**In block coding, we divide our message into blocks, each of k bits, called datawords.**

**We add r redundant bits to each block to make the length n = k + r. The resulting n-bit blocks are called codewords.**

**With k bits, we can create a combination of 2 <sup>k</sup> datawords; with n bits, we can create a combination of 2 <sup>n</sup> codewords.**

**The block coding process is one-to-one; the same dataword is always encoded as the same codeword. This**  means that we have  $2^n$  -  $2^k$  codewords that are not used.

## *Topics discussed in this section:*

- **Error Detection**
- **Error Correction**
- Hamming Distance
- **Minimum Hamming Distance**

#### **Figure 10.5** *Datawords and codewords in block coding*

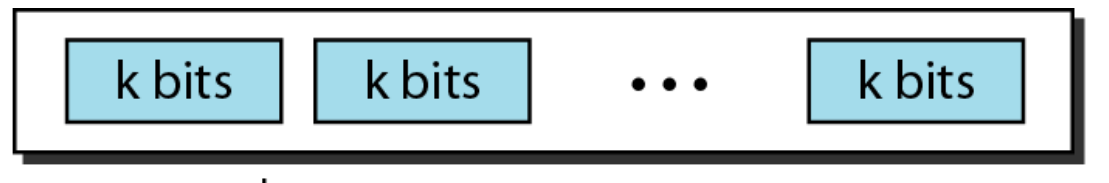

### 2<sup>k</sup> Datawords, each of k bits

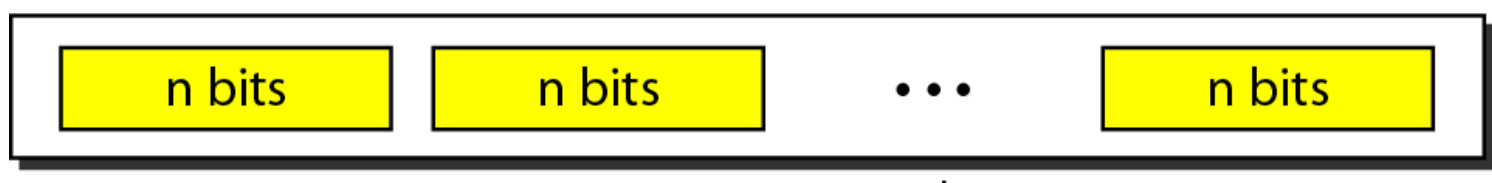

2<sup>n</sup> Codewords, each of n bits (only 2<sup>k</sup> of them are valid)

*The 4B/5B block coding is a good example of this type of coding.*

In this coding scheme,  $k = 4$  and  $n = 5$ . As we saw, we *have*  $2^k = 16$  *datawords and*  $2^n = 32$  *codewords.* 

*We saw that 16 out of 32 codewords are used for message transfer and the rest are either used for other purposes or unused.*

#### **Figure 10.6** *Process of error detection in block coding*

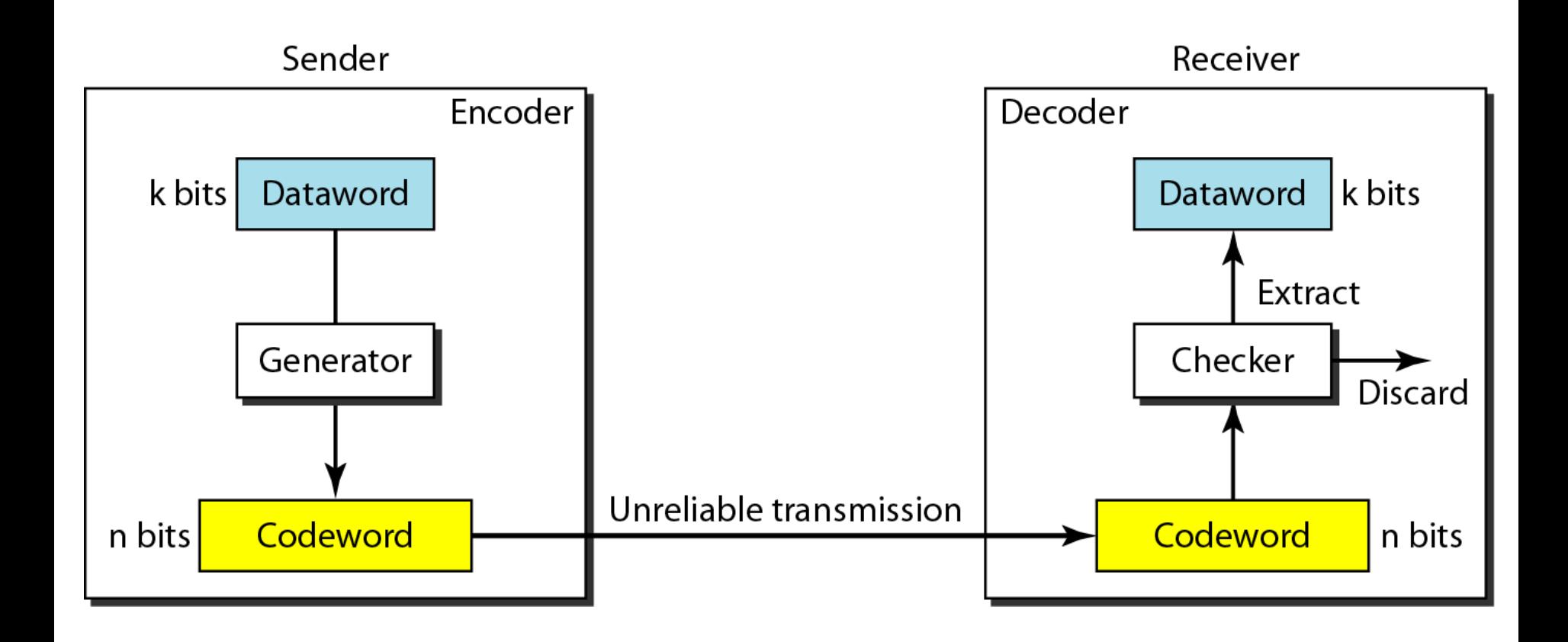

#### **10.21**

### **Error Detection**

How can errors be detected by using block coding? If the following two conditions are met, the receiver can detect a change in the original codeword.

- 1. The receiver has (or can find) a list of valid codewords.
- 2. The original codeword has changed to an invalid one.

*Example 10.2*

*Let us assume that k = 2 and n = 3. Table 10.1 shows the list of datawords and codewords. Later, we will see how to derive a codeword from a dataword.*

*Assume the sender encodes the dataword 01 as 011 and sends it to the receiver. Consider the following cases:*

*1. The receiver receives 011. It is a valid codeword. The receiver extracts the dataword 01 from it.*

*Example 10.2 (continued)*

- *2. The codeword is corrupted during transmission, and 111 is received. This is not a valid codeword and is discarded (don't exist in table).*
- *3. The codeword is corrupted during transmission, and 000 is received. This is a valid codeword. The receiver incorrectly extracts the dataword 00. Two corrupted bits have made the error undetectable.*

#### **Table 10.1** *A code for error detection (Example 10.2)*

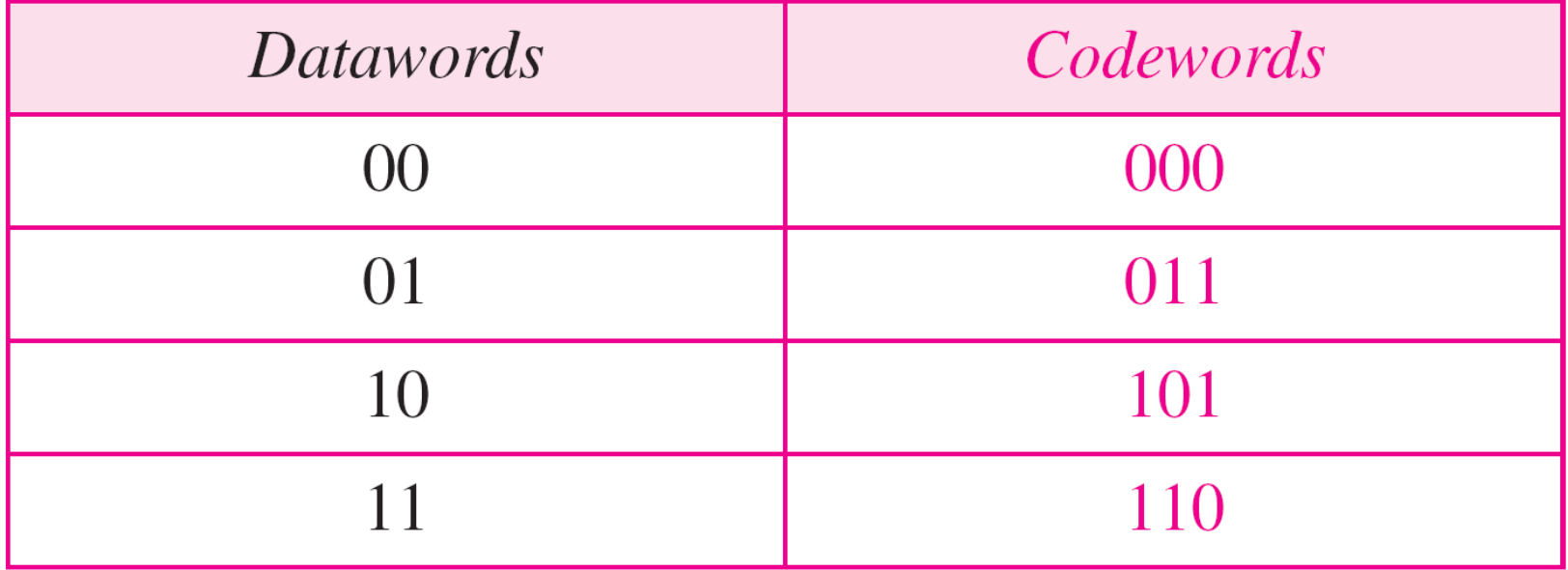

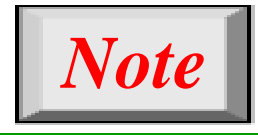

## **An error-detecting code can detect only the types of errors for which it is; designed,other types of errors may remain undetected.**

#### **Figure 10.7** *Structure of encoder and decoder in error correction*

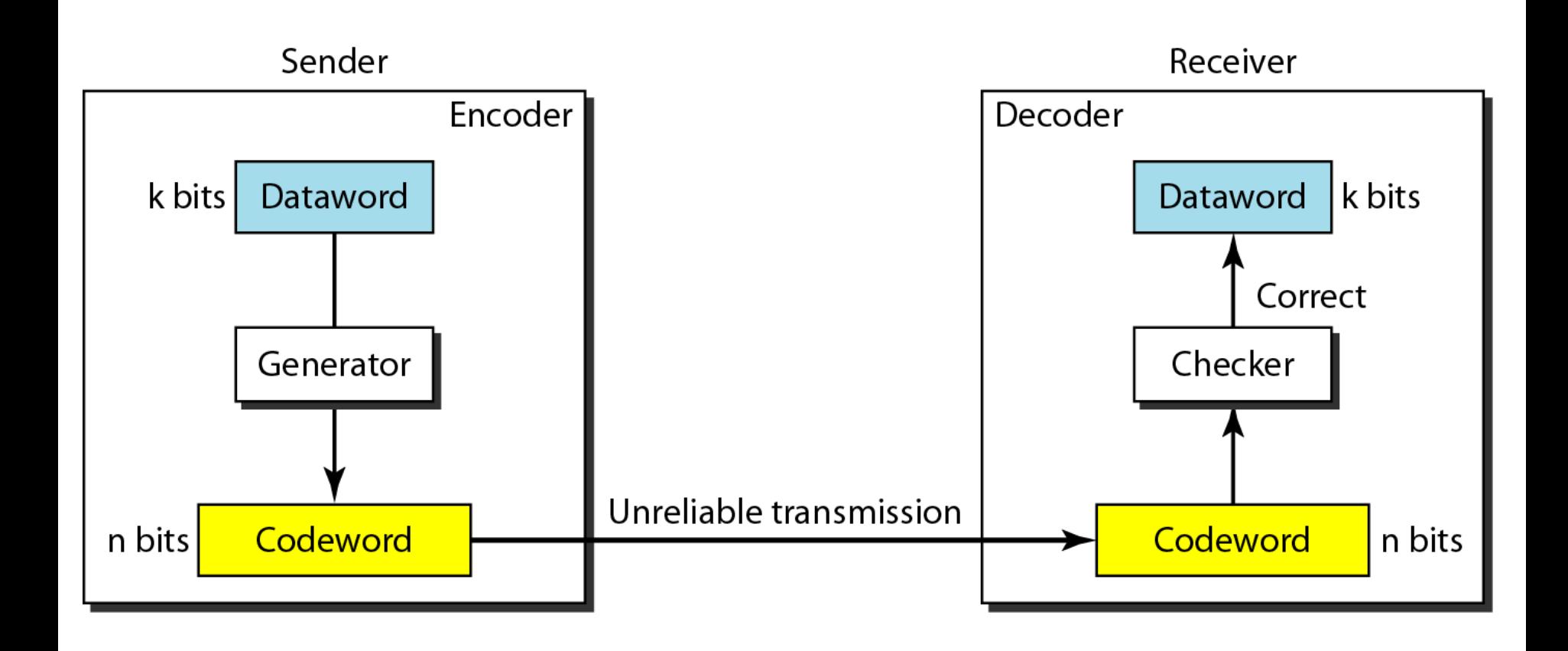

#### **10.27**

### **Error Correction**

As we said before, error correction is much more difficult than error detection. In error detection, the receiver needs to know only that the received codeword is invalid; in error correction the receiver needs to find (or  $$ guess) the original codeword sent.

Figure 10.7 shows the role of block coding in error correction. We can see that the idea is the same as error detection but the checker functions are much more complex.

*Let us add more redundant bits to Example 10.2 to see if the receiver can correct an error without knowing what was actually sent. We add 3 redundant bits to the 2-bit dataword to make 5-bit codewords. Table 10.2 shows the datawords and codewords.*

*Assume the dataword is 01. The sender creates the codeword 01011.*

*The codeword is corrupted during transmission, and 01001 is received. First, the receiver finds that the received codeword is not in the table. This means an error has occurred. The receiver, assuming that there is only 1 bit corrupted, uses the following strategy to guess the correct dataword.*

*Example 10.3 (continued)*

- *1. Comparing the received codeword with the first codeword in the table (01001 versus 00000), the receiver decides that the first codeword is not the one that was sent because there are two different bits.*
- *2. By the same reasoning, the original codeword cannot be the third or fourth one in the table.*
- *3. The original codeword must be the second one in the table because this is the only one that differs from the received codeword by 1 bit. The receiver replaces 01001 with 01011 and consults the table to find the dataword 01.*

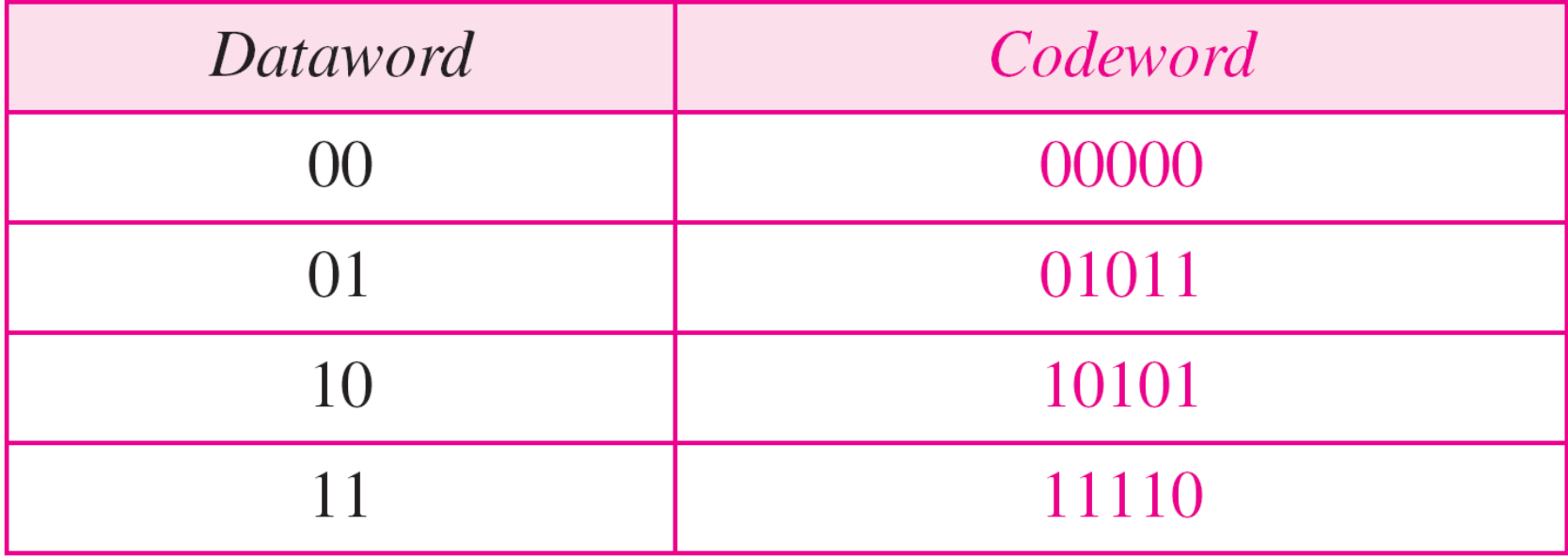

#### **Table 10.2** *A code for error correction (Example 10.3)*

### **Hamming Distance**

One of the central concepts in coding for error control is the idea of the Hamming distance.

The Hamming distance can easily be found if we apply the XOR operation (Θ) on the two words and count the number of 1's in the result. Note that the Hamming distance is a value greater than zero.

*Note*

**The Hamming distance between two words is the number of differences between corresponding bits.**

*Let us find the Hamming distance between two pairs of words.*

*1. The Hamming distance d(000, 011) is 2 because*

 $[000 \oplus 011$  is 011 (two 1s)

*2. The Hamming distance d(10101, 11110) is 3 because*

 $[10101 \oplus 11110 \text{ is } 01011 \text{ (three } 1s)]$ 

### **Minimum Hamming Distance**

**the measurement that is used for designing a code is the**

**minimum Hamming distance.**

**We use dmin to define the minimum Hamming distance in a** 

**coding scheme.** 

**To find this value, we find the Hamming**

**distances between all words and select the smallest one.**

### *Note*

# **The minimum Hamming distance is the smallest Hamming distance between all possible pairs in a set of words.**

*Example 10.5*

*Find the minimum Hamming distance of the coding scheme in Table 10.1.*

*Solution We first find all Hamming distances.*

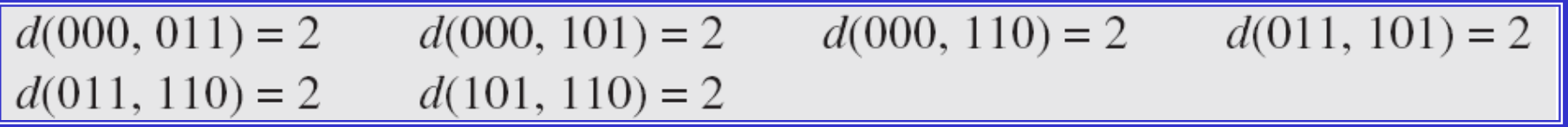

*The dmin in this case is 2.*

*Example 10.6*

*Find the minimum Hamming distance of the coding scheme in Table 10.2.*

### *Solution*

### *We first find all the Hamming distances.*

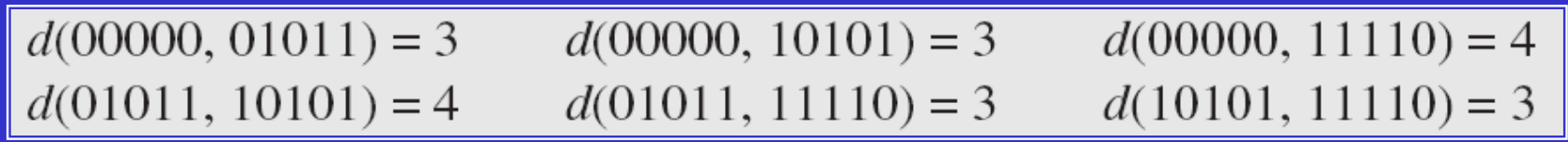

*The dmin in this case is 3.*
### **Three Parameters**

Before we continue with our discussion, we need to mention that any coding scheme needs to have at least three parameters: the codeword size n, the dataword size k, and the minimum Hamming distance dmin.

A coding scheme C is written as  $C(n, k)$  with a separate expression for dmin.

For example, we can call our first coding scheme C(3, 2) with dmin  $=2$  and our second coding scheme  $C(5, 2)$  with  $dmin = 3$ .

### **Hamming Distance and Error**

let us discuss the relationship between the Hamming distance and errors occurring during transmission.

When a codeword is corrupted during transmission, the Hamming distance between the sent and received codewords is the number of bits affected by the error.

**In other words**, the Hamming distance between the received codeword and the sent codeword is the number of bits that are corrupted during transmission.

For example, if the codeword 00000 is sent and 01101 is received, 3 bits are in error and the Hamming distance between the two is  $d(00000, 01101) = 3$ .

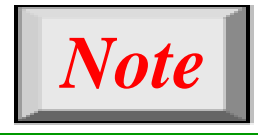

**To guarantee the detection of up to s errors in all cases, the minimum Hamming distance in a blockcode must be**  $d_{min} = s + 1$ **.** 

*Example 10.7*

**The minimum Hamming distance for our first code scheme (Table 10.1) is 2. This code guarantees detection of only a single error.**

**For example, if the third codeword (101) is sent and one error occurs, the received codeword does not match any valid codeword. If two errors occur, however, the received codeword may match a valid codeword and the errors are not detected.**

*Our second block code scheme (Table 10.2) has dmin = 3. This code can detect up to two errors. Again, we see that when any of the valid codewords is sent, two errors create a codeword which is not in the table of valid codewords. The receiver cannot be fooled.*

*However, some combinations of three errors change a valid codeword to another valid codeword. The receiver accepts the received codeword and the errors are undetected.*

## **10-3 LINEAR BLOCK CODES**

*Almost all block codes used today belong to a subset called linear block codes. A linear block code is a code in which the exclusive OR (addition modulo-2) of two valid codewords creates another valid codeword.*

### *Topics discussed in this section:*

**Minimum Distance for Linear Block Codes Some Linear Block Codes**

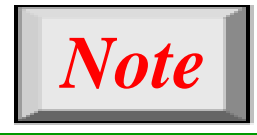

# **In a linear block code, the exclusive OR (XOR) of any two valid code words creates another valid codeword.**

*Let us see if the two codes we defined in Table 10.1 and Table 10.2 belong to the class of linear block codes.*

- *1. The scheme in Table 10.1 is a linear block code because the result of XORing any codeword with any other codeword is a valid codeword. For example, the XORing of the second and third codewords creates the fourth one.*
- *2. The scheme in Table 10.2 is also a linear block code. We can create all four codewords by XORing two other codewords.*

## **Minimum Distance for Linear Block Codes**

**It is simple to find the minimum Hamming distance for a linear block code. The minimum Hamming distance is the number of 1s in the nonzero valid codeword with the smallest number of 1s.**

## *Example 10.11*

*In our first code (Table 10.1), the numbers of 1s in the nonzero codewords are 2, 2, and 2. So the minimum Hamming distance is dmin = 2. In our second code (Table 10.2), the numbers of 1s in the nonzero codewords are 3, 3, and 4. So in this code we have dmin = 3.*

# **Types of linear Block Codes**

1-Simple Parity-Check Code: the most familiar errordetecting code is the simple parity-check code. In this code, a k-bit dataword is changed to an n-bit codeword where  $n = k + 1$ . The extra bit, called the parity bit, is selected to make the total number of 1s in the codeword even.

> **A simple parity-check code is a single-bit error-detecting code in which**   $n = k + 1$  with  $d_{min} = 2$ .

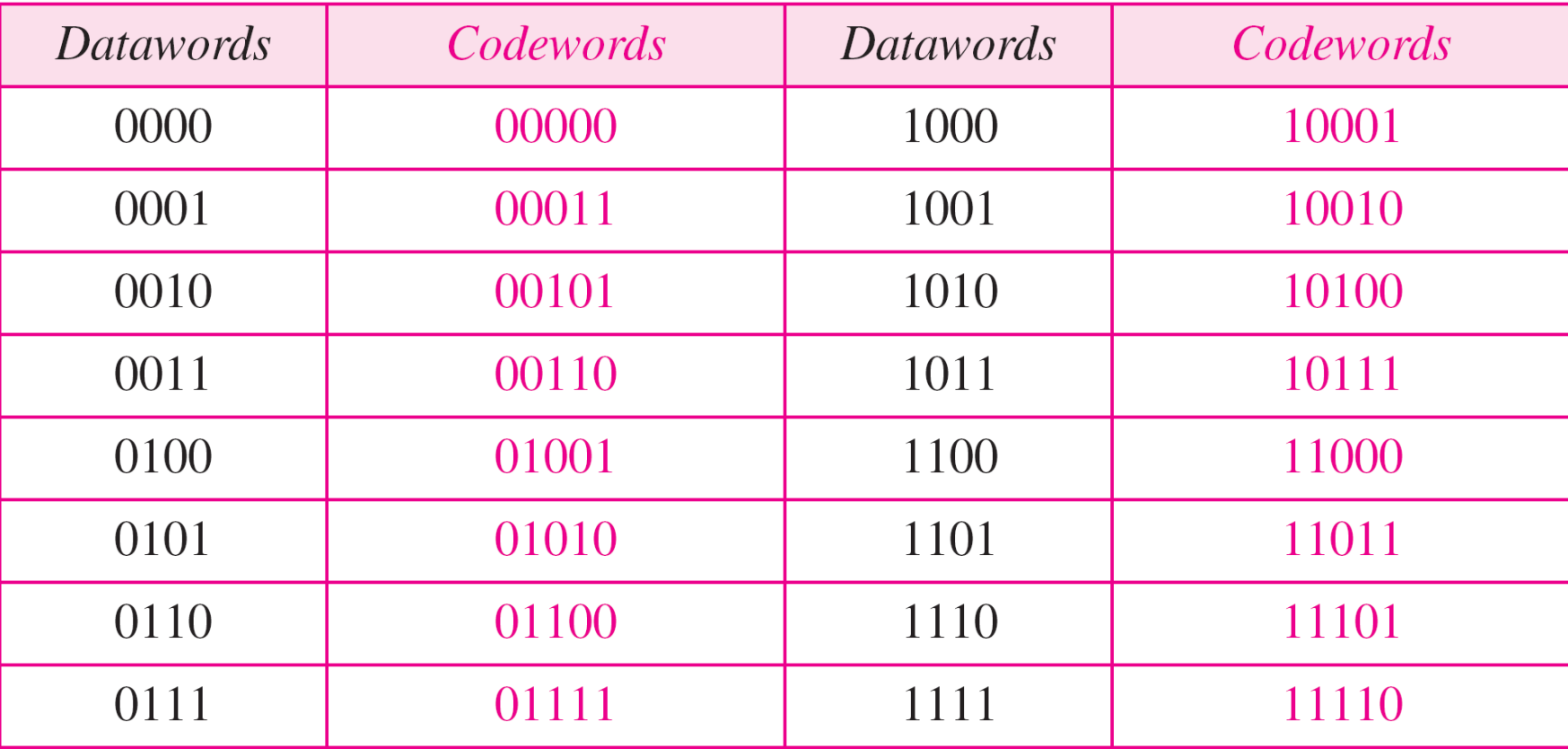

### **Table 10.3** *Simple parity-check code C(5, 4)*

#### **10.47**

### **Figure 10.10** *Encoder and decoder for simple parity-check code*

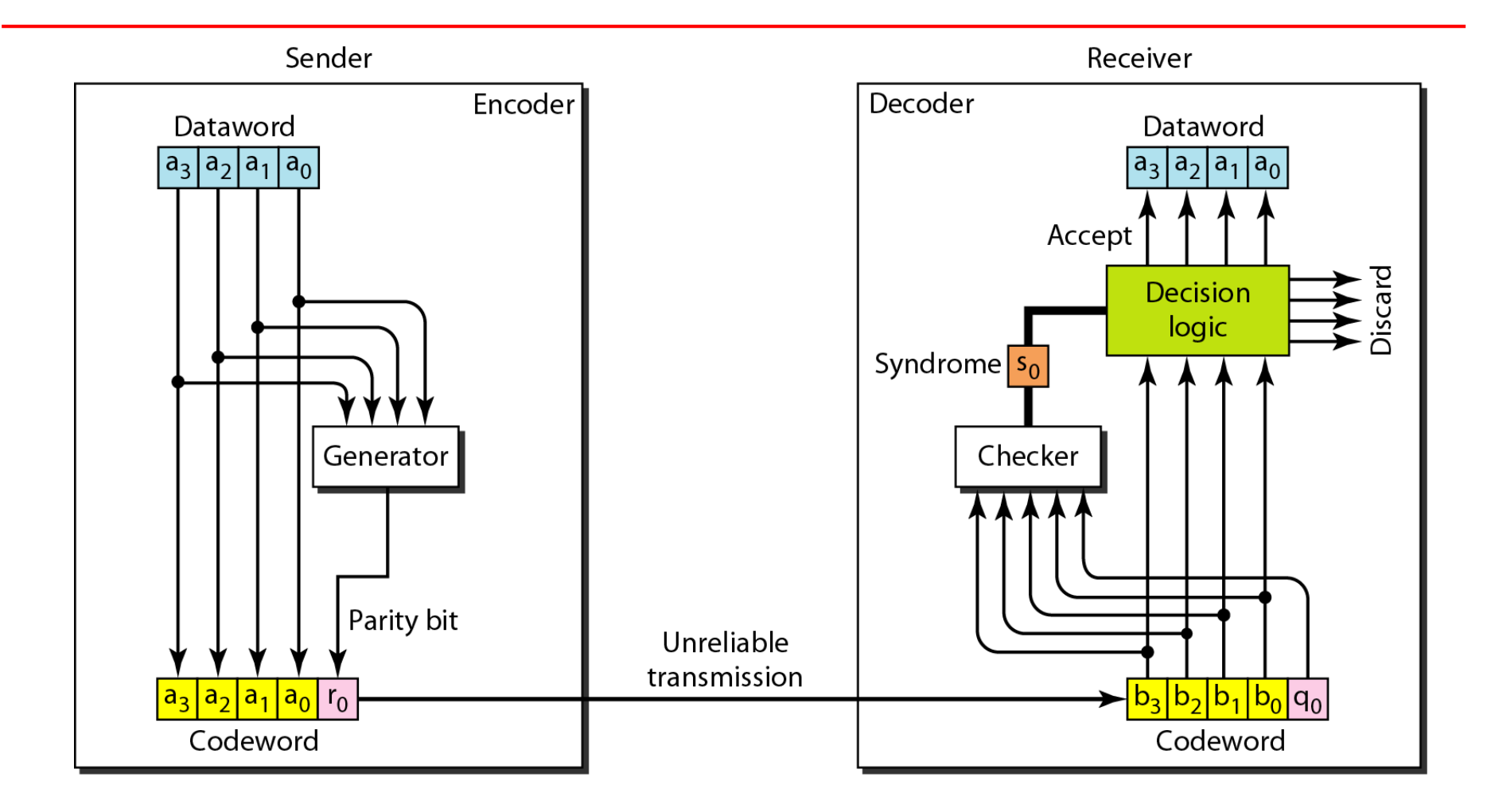

#### **10.48**

*Let us look at some transmission scenarios. Assume the sender sends the dataword 1011. The codeword created from this dataword is 10111, which is sent to the receiver. We examine five cases:*

- *1. No error occurs; the received codeword is 10111. The syndrome is 0. The dataword 1011 is created.*
- *2. One single-bit error changes a<sup>1</sup> . The received codeword is 10011. The syndrome is 1. No dataword is created.*
- *3. One single-bit error changes r<sup>0</sup> . The received codeword is 10110. The syndrome is 1. No dataword is created.*

*Example 10.12 (continued)*

- *4. An error changes r<sup>0</sup> and a second error changes a<sup>3</sup> . The received codeword is 00110. The syndrome is 0. The dataword 0011 is created at the receiver. Note that here the dataword is wrongly created due to the syndrome value.*
- *5. Three bits— a3, a2, and a1—are changed by errors. The received codeword is (01011). The syndrome is 1. The dataword is not created.*
- *Note :This shows that the simple parity check, guaranteed to detect one single error ,can also find any odd number of errors.*

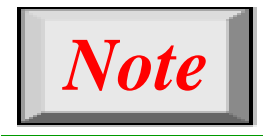

# **A simple parity-check code can detect an odd number of errors.**

### **Figure 10.11** *Two-dimensional parity-check code*

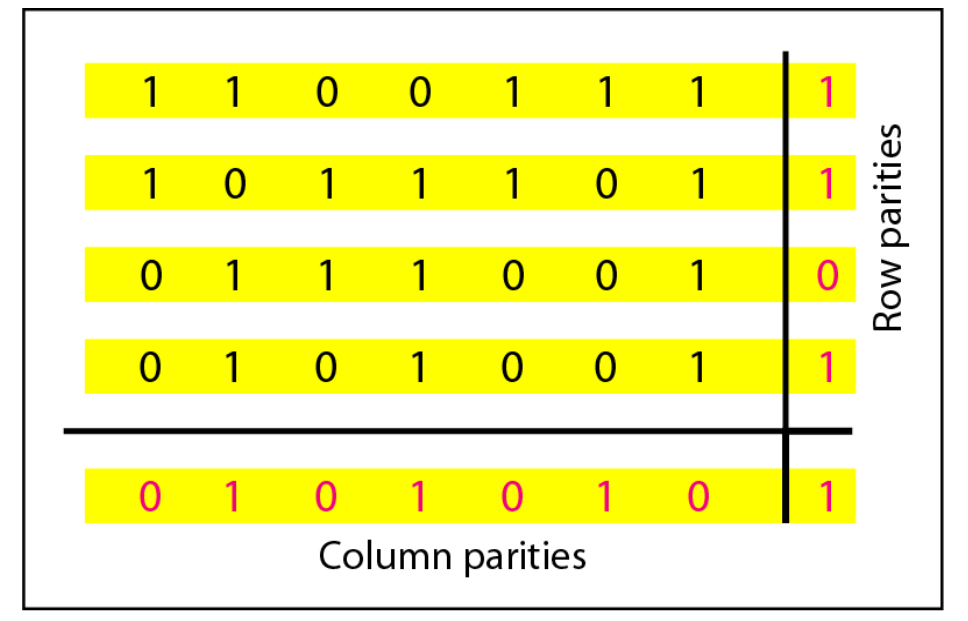

a. Design of row and column parities

### **Figure 10.11** *Two-dimensional parity-check code*

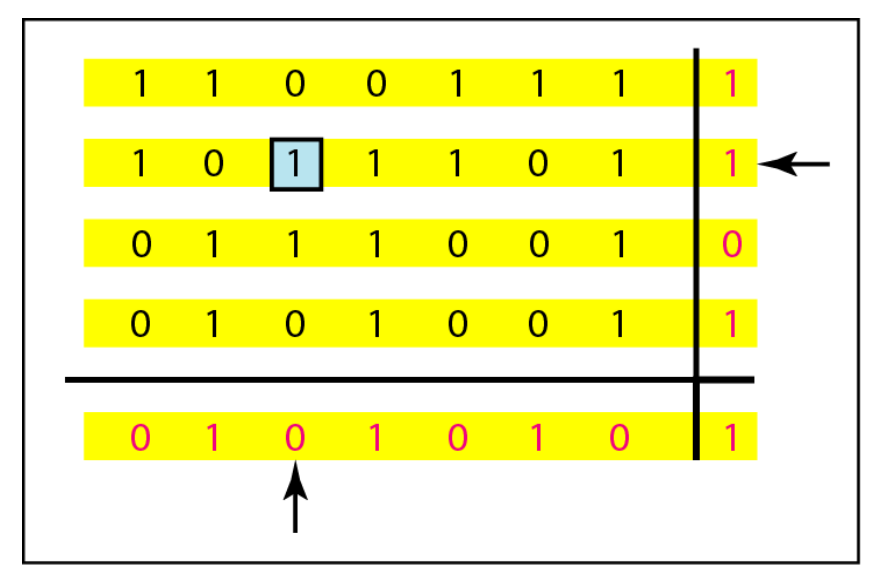

b. One error affects two parities

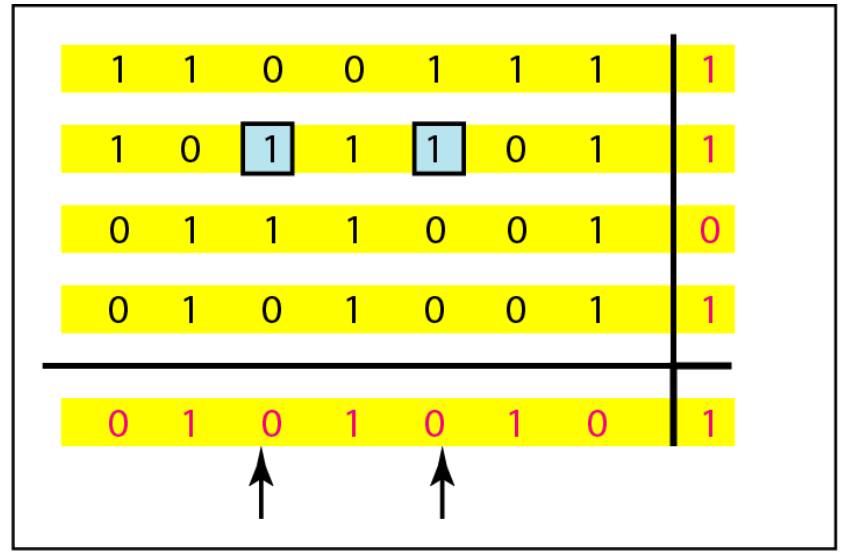

c. Two errors affect two parities

### **Figure 10.11** *Two-dimensional parity-check code*

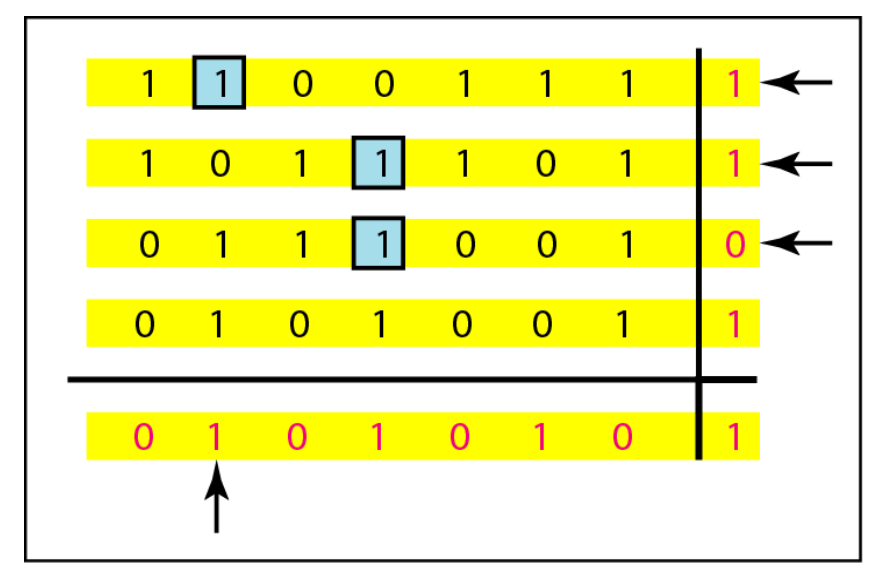

d. Three errors affect four parities

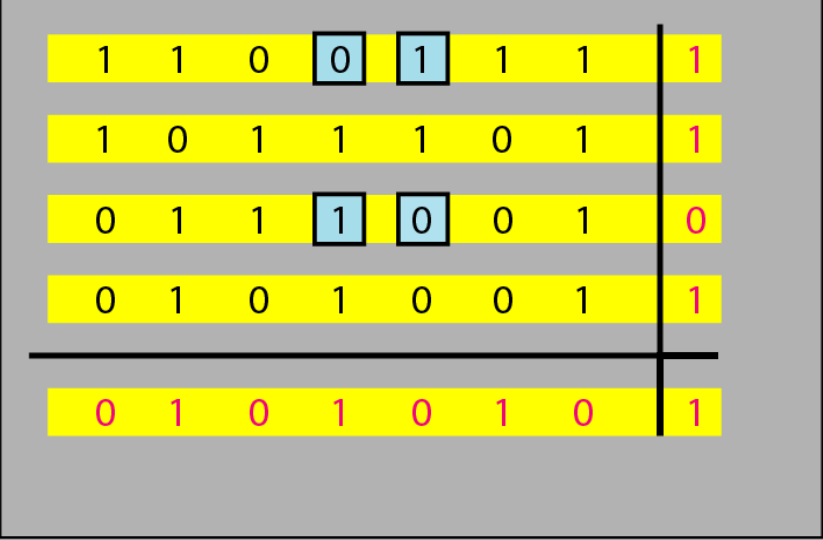

#### e. Four errors cannot be detected

- 2- **Hamming Codes**: are error-correcting codes. These codes were originally designed with  $d_{min} = 3$ , which means that they can detect up to two errors or correct one single error.
- Note: some Hamming codes that can correct more than one error, our discussion focuses on the single-bit error-correcting code.
- **First let us find the relationship between** n and k in a Hamming code. We need to
- choose an integer  $m >= 3$ . The values of n and k are then calculated from  $m$  as  $n = 2^m - 1$
- and  $k = n m$ . The number of check bits  $r = m$ .

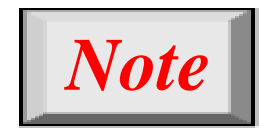

# **All Hamming codes discussed in this book have**  $d_{min} = 3$ **.**

**The relationship between** *m* **and** *n* **in these codes is n=2 <sup>m</sup>-1.**

### **Table 10.4** *Hamming code C(7, 4)*

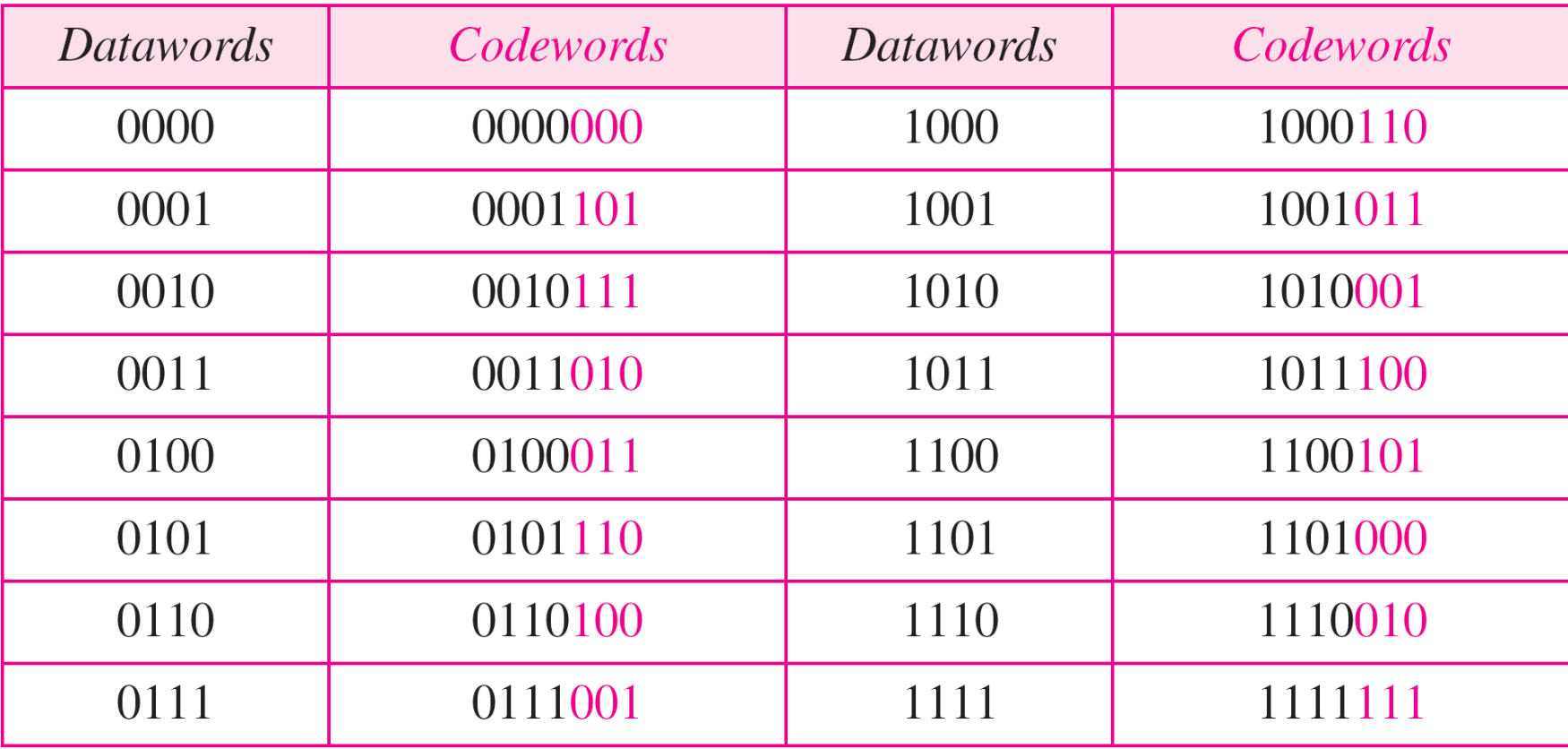

### **Figure 10.12** *The structure of the encoder and decoder for a Hamming code*

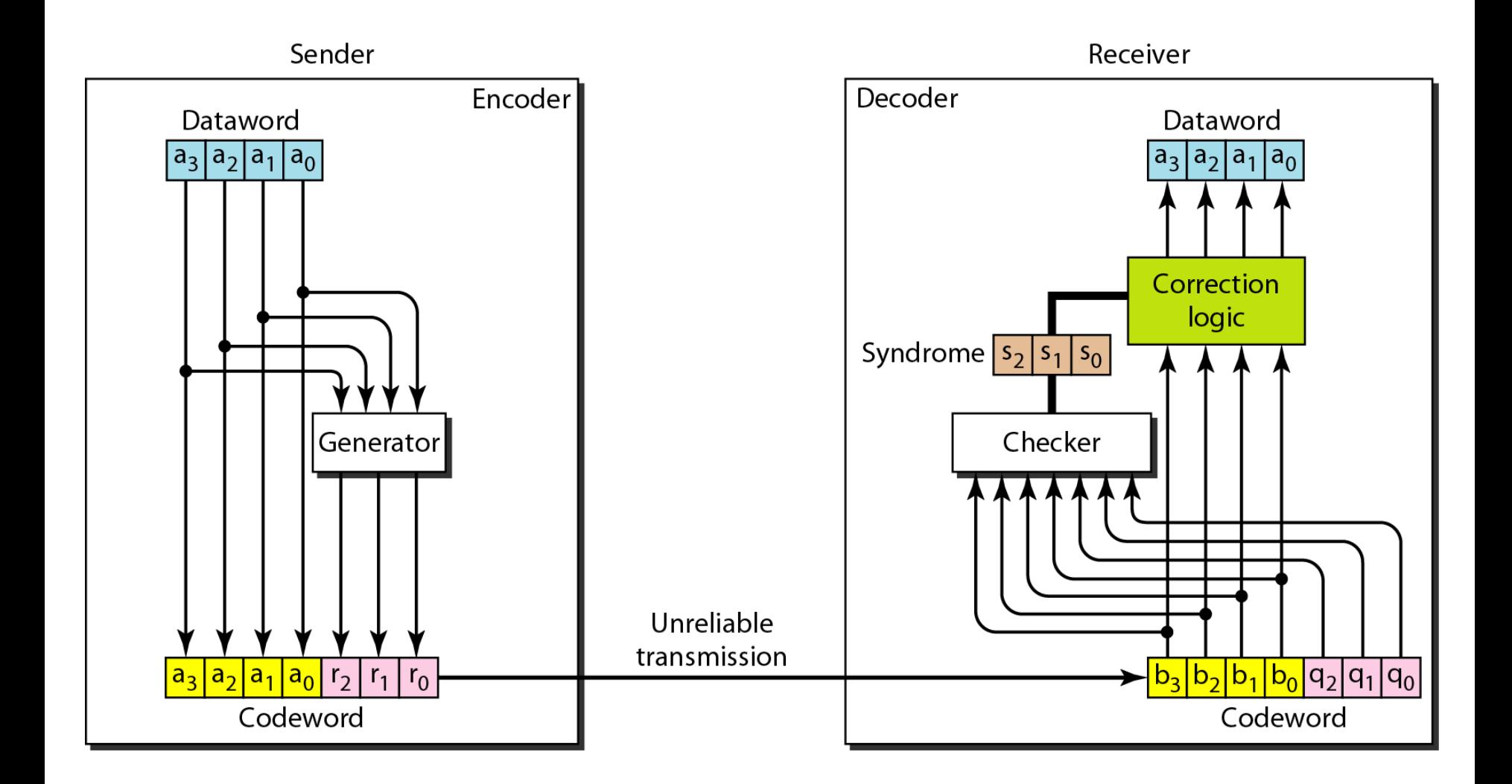

### **Table 10.5** *Logical decision made by the correction logic analyzer*

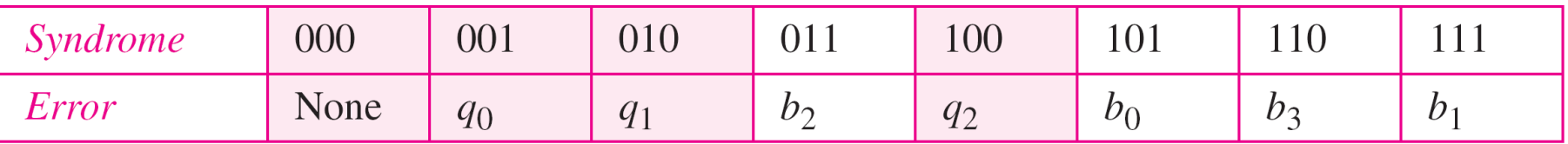

*Example 10.13*

Let us trace the path of three datawords from the sender to *the destination:*

- *1. The dataword 0100 becomes the codeword 0100011. The codeword 0100011 is received. The syndrome is 000, the final dataword is 0100.*
- *2. The dataword 0111 becomes the codeword 0111001. The syndrome is 011. After flipping b<sup>2</sup> (changing the 1 to 0), the final dataword is 0111.*
- *3. The dataword 1101 becomes the codeword 1101000. The syndrome is 101. After flipping b0, we get 0000, the wrong dataword. This shows that our code cannot correct two errors.*

*Example 10.14*

*We need a dataword of at least 7 bits. Calculate values of k and n that satisfy this requirement.*

*Solution*

*We need to make*  $k = n - m$  *greater than or equal to 7.* 1. If we set  $m = 3$ , the result is  $n=2^3-1=7$  and  $k = 7-3$ , *or 4, which is not acceptable.* 2. If we set  $m = 4$ , then  $n = 2<sup>4</sup> - 1 = 15$  and  $k = 15 - 4 = 11$ , *which satisfies the condition. So the code is*

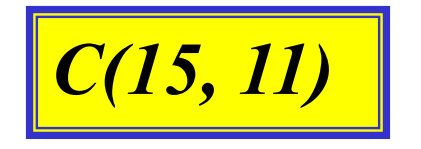

*Cyclic codes are special linear block codes with one extra property. In a cyclic code, if a codeword is cyclically shifted (rotated), the result is another codeword.*

### *Topics discussed in this section:*

**Cyclic Redundancy Check Hardware Implementation Polynomials Cyclic Code Analysis Advantages of Cyclic Codes Other Cyclic Codes**

# Cyclic Redundancy Check

We can create cyclic codes to correct errors. In this section, we simply discuss a category of cyclic codes called the cyclic redundancy check (CRC) that is used in networks such as LANs and WANs.

### **Table 10.6** *A CRC code with C(7, 4)*

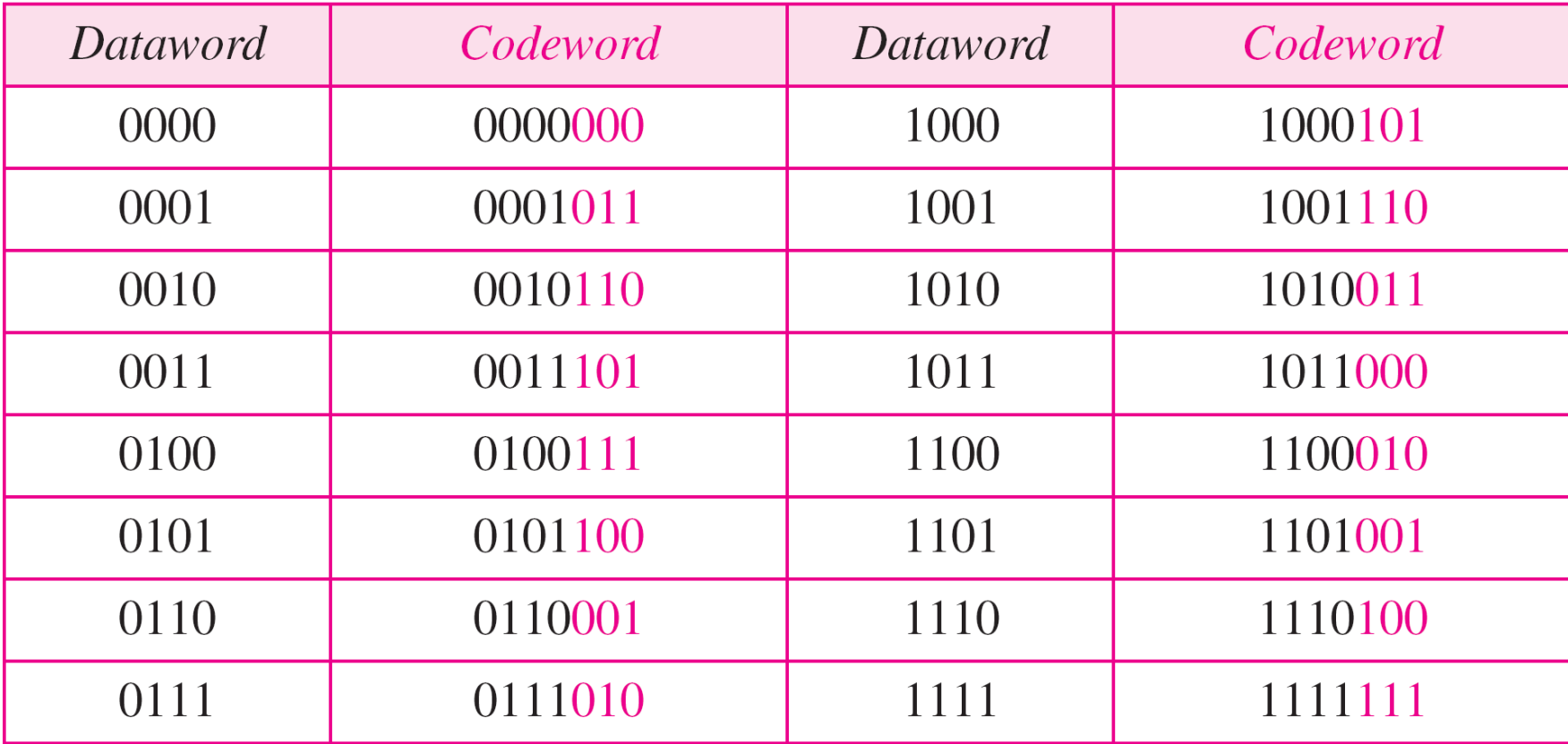

### **Figure 10.14** *CRC encoder and decoder*

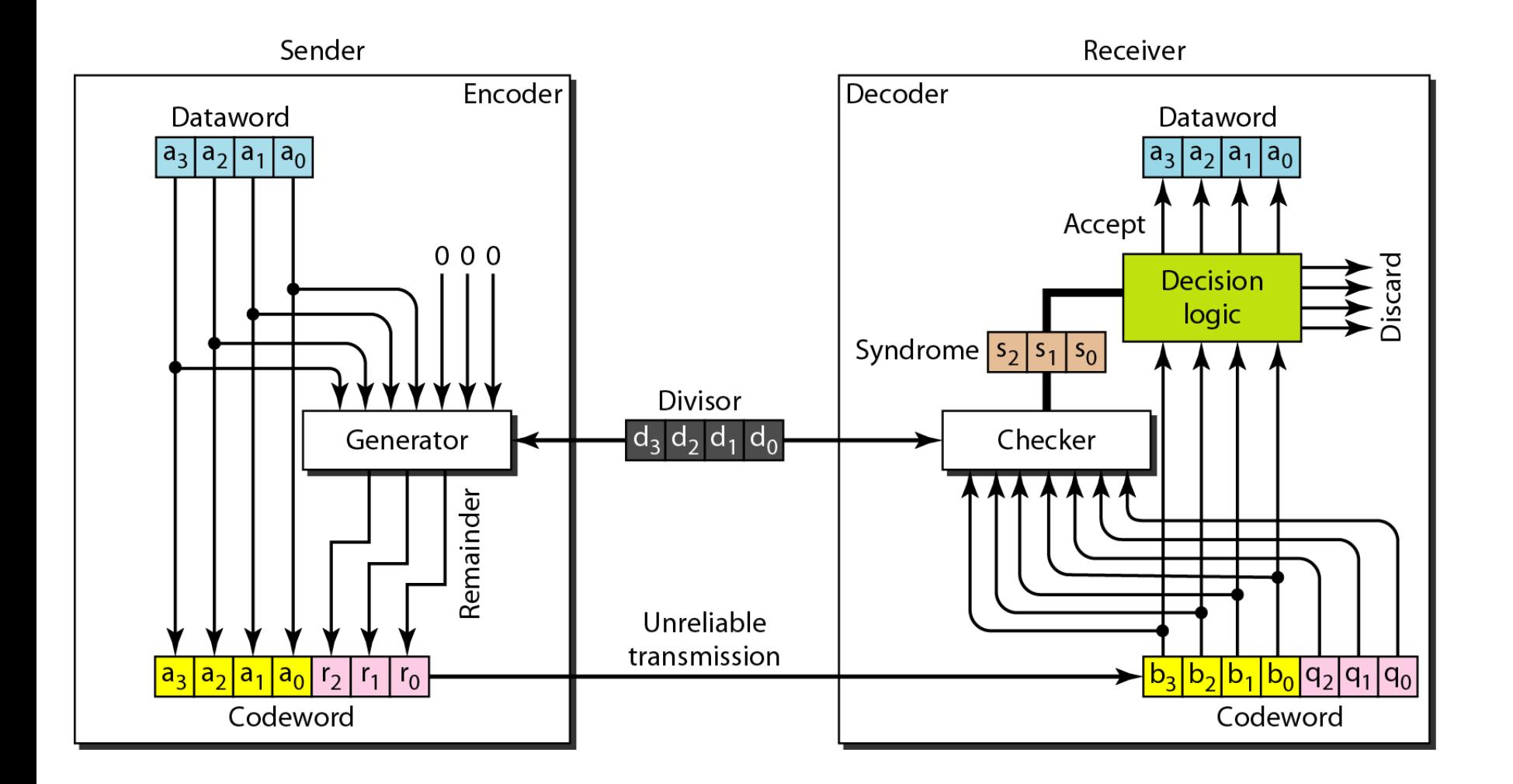

#### **10.65**

### **Figure 10.15** *Division in CRC encoder*

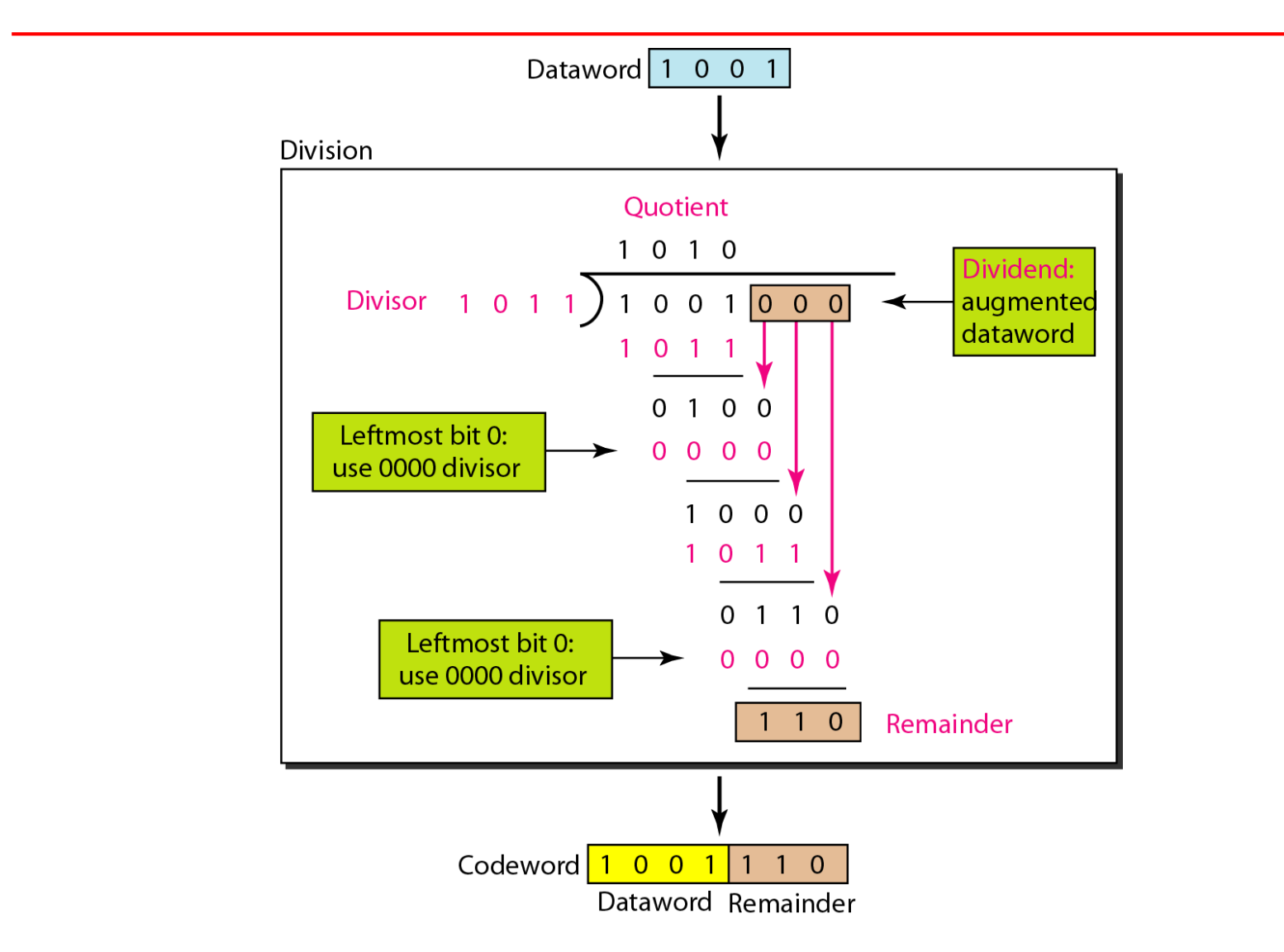

#### **10.66**

# **Polynomials**

A better way to understand cyclic codes and how they can be analyzed is to represent

them as polynomials.

- A pattern of 0s and 1s can be represented as a polynomial with coefficients of 0 and1. The power of each term shows the position of the bit; the coefficient shows the value of the bit.
- Figure 10.21 shows a binary pattern and its polynomial representation.

### **Figure 10.21** *A polynomial to represent a binary word*

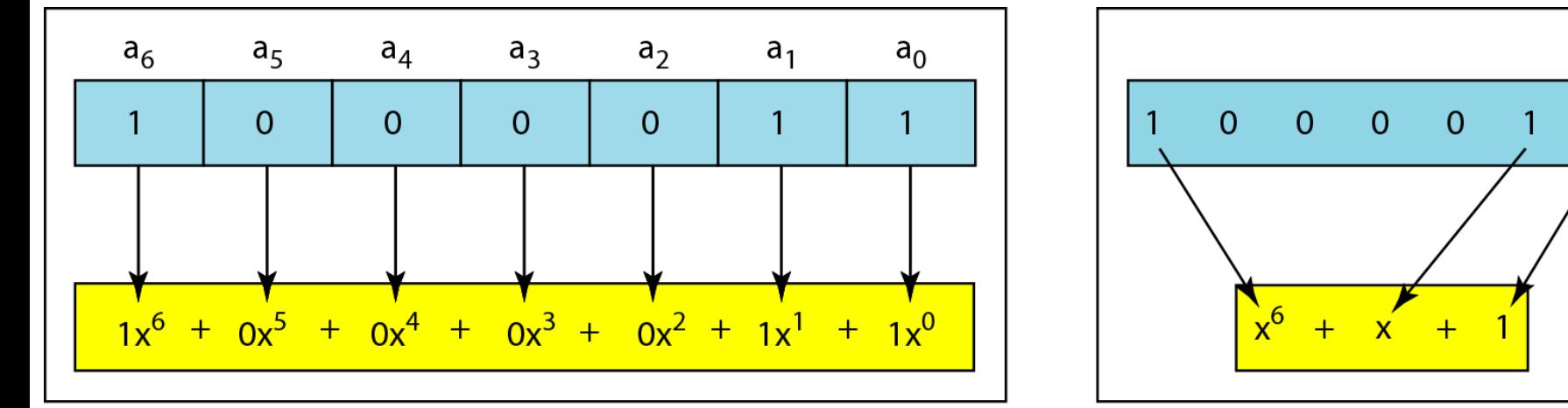

a. Binary pattern and polynomial

b. Short form

#### **10.68**

*The last error detection method we discuss here is called the checksum. The checksum is used in the Internet by several protocols although not at the data link layer. However, we briefly discuss it here to complete our discussion on error checking*

**Idea One's Complement** *Topics discussed in this section:*

**Internet Checksum**

*Suppose our data is a list of five 4-bit numbers that we want to send to a destination. In addition to sending these numbers, we send the sum of the numbers. For example, if the set of numbers is (7, 11, 12, 0, 6), we send (7, 11, 12, 0, 6, 36), where 36 is the sum of the original numbers. The receiver adds the five numbers and compares the result with the sum. If the two are the same, the receiver assumes no error, accepts the five numbers, and discards the sum. Otherwise, there is an error somewhere and the data are not accepted.*

*Example 10.19*

*We can make the job of the receiver easier if we send the negative (complement) of the sum, called the checksum. In this case, we send (7, 11, 12, 0, 6, −36). The receiver can add all the numbers received (including the checksum). If the result is 0, it assumes no error; otherwise, there is an error.*

*Example 10.20*

*How can we represent the number 21 in one's complement arithmetic using only four bits?*

*Solution*

*The number 21 in binary is 10101 (it needs five bits). We can wrap the leftmost bit and add(not Xor) it to the four rightmost bits. We have*  $(0101 + 1) = 0110$  or 6.
*How can we represent the number −6 in one's complement arithmetic using only four bits?*

*Solution*

*In one's complement arithmetic, the negative or complement of a number is found by inverting all bits. Positive 6 is 0110; negative 6 is 1001. If we consider only unsigned numbers, this is 9. In other words, the complement of 6 is 9. Another way to find the complement of a number in one's complement arithmetic is to subtract the number from*  $2^n - 1$  (16  $-1$  *in this case*). *Why 16?*

**10.73**

*Let us redo Exercise 10.19 using one's complement arithmetic. Figure 10.24 shows the process at the sender and at the receiver. The sender initializes the checksum to 0 and adds all data items and the checksum (the checksum is considered as one data item and is shown in color). The result is 36. However, 36 cannot be expressed in 4 bits. The extra two bits are wrapped and added with the sum to create the wrapped sum value 6. In the figure, we have shown the details in binary. The sum is then complemented, resulting in the checksum value*  $9(15 - 6)$ *= 9). The sender now sends six data items to the receiver including the checksum 9.*

*Example 10.22 (continued)*

*The receiver follows the same procedure as the sender. It adds all data items (including the checksum); the result is 45. The sum is wrapped and becomes 15. The wrapped sum is complemented and becomes 0. Since the value of the checksum is 0, this means that the data is not corrupted. The receiver drops the checksum and keeps the other data items. If the checksum is not zero, the entire packet is dropped.*

## **Figure 10.24** *Example 10.22*

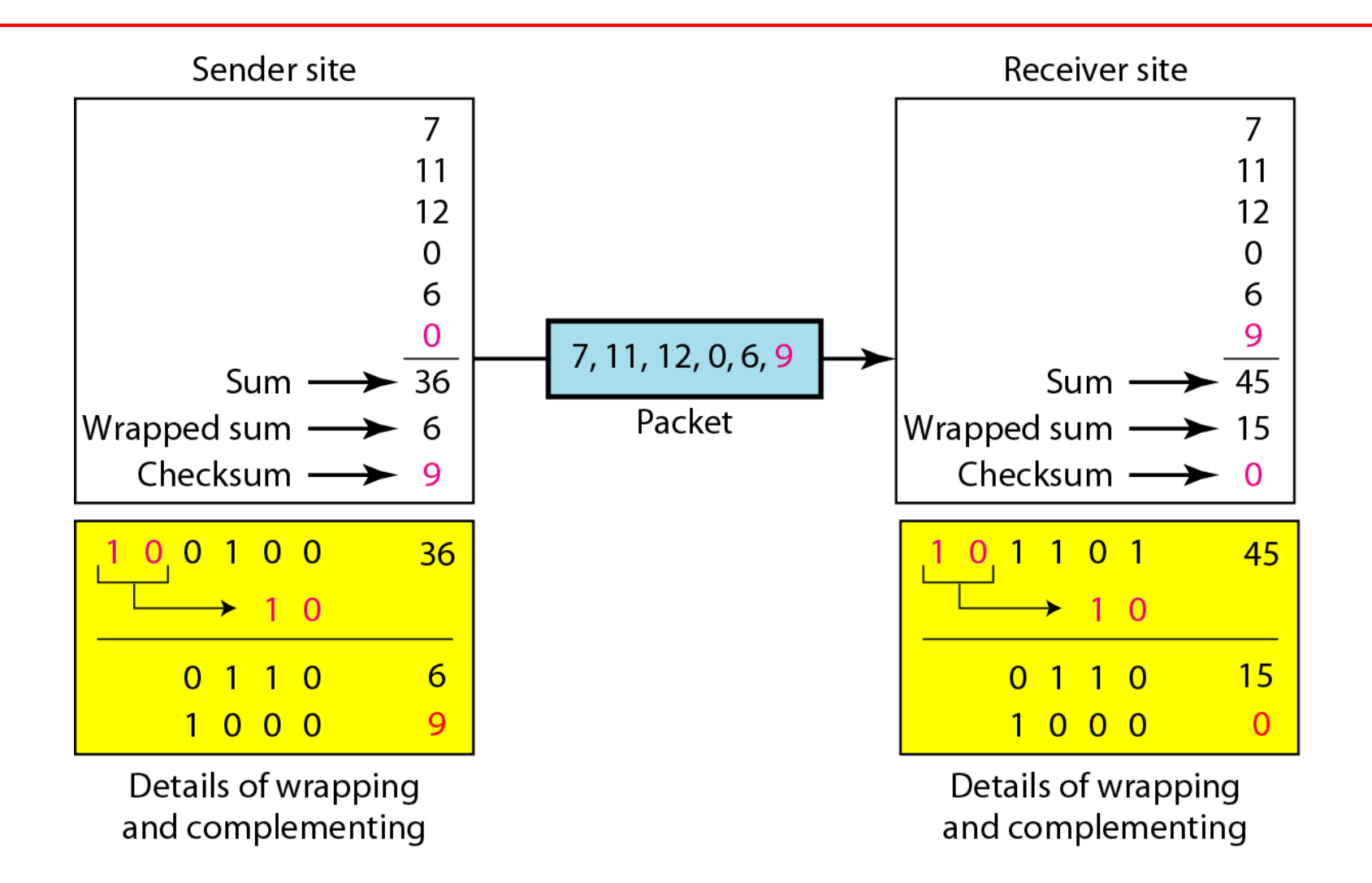

### **10.76**

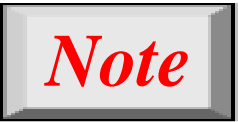

# **Sender site:**

- **1. The message is divided into 16-bit words.**
- **2. The value of the checksum word is set to 0.**
- **3. All words including the checksum are added using one's complement addition.**
- **4. The sum is complemented and becomes the checksum.**
- **5. The checksum is sent with the data.**

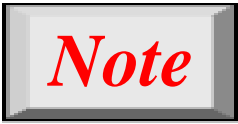

## **Receiver site:**

- **1. The message (including checksum) is divided into 16-bit words.**
- **2. All words are added using one's complement addition.**
- **3. The sum is complemented and becomes the new checksum.**
- **4. If the value of checksum is 0, the message is accepted; otherwise, it is rejected.**

*Example 10.23*

*Let us calculate the checksum for a text of 8 characters ("Forouzan"). The text needs to be divided into 2-byte (16-bit) words. We use ASCII (see Appendix A) to change each byte to a 2-digit hexadecimal number. For example, F is represented as 0x46 and o is represented as 0x6F. Figure 10.25 shows how the checksum is calculated at the sender and receiver sites. In part a of the figure, the value of partial sum for the first column is 0x36. We keep the rightmost digit (6) and insert the leftmost digit (3) as the carry in the second column. The process is repeated for each column. Note that if there is any corruption, the checksum recalculated by the receiver is not all 0s. We leave this an exercise.*

### **Figure 10.25** *Example 10.23*

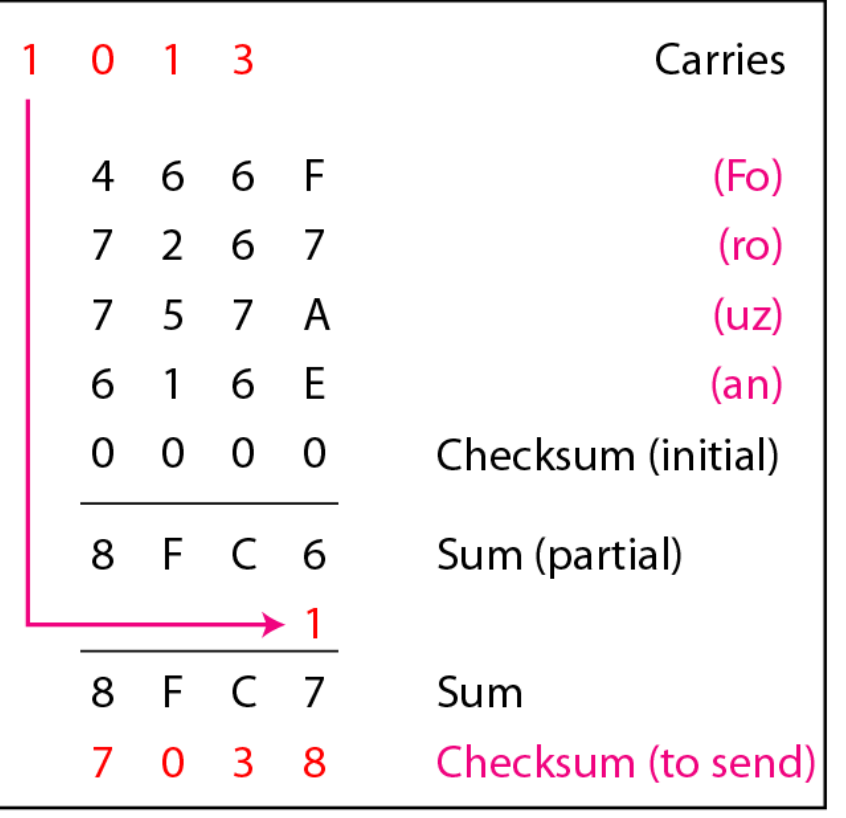

a. Checksum at the sender site

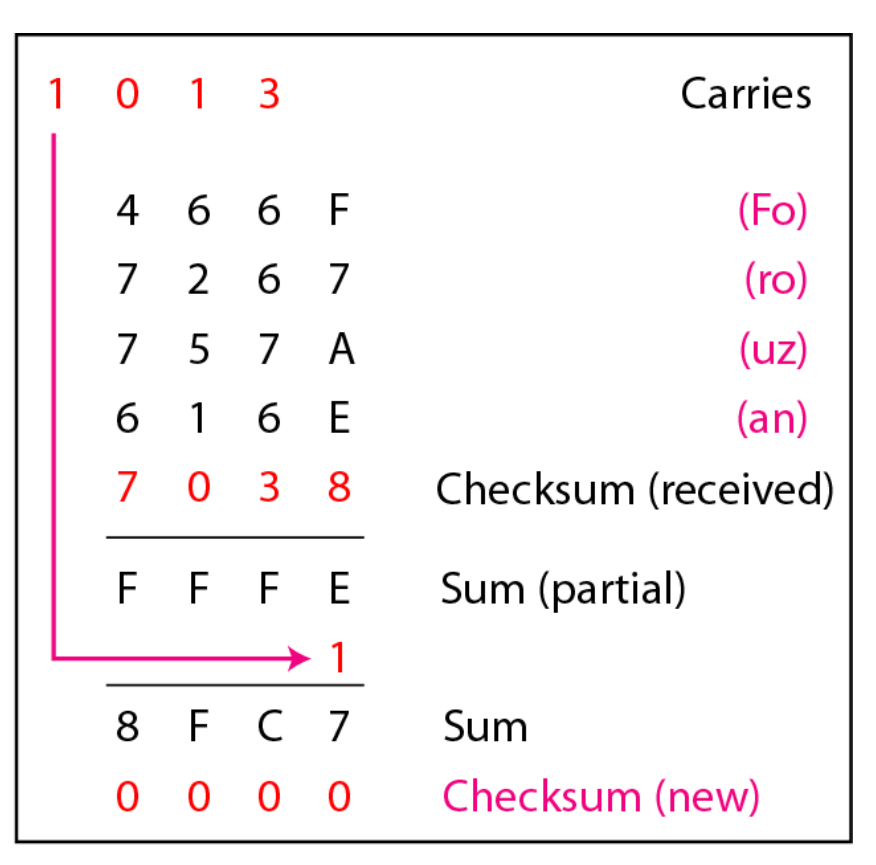

a. Checksum at the receiver site

### **10.80**